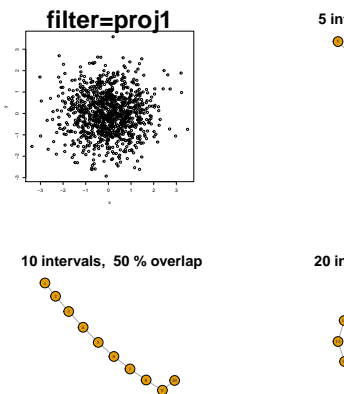

 $clust = 5$ 

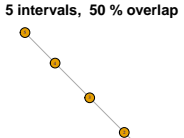

 $clust = 5$ 

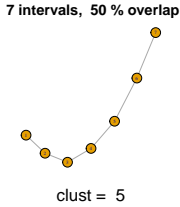

7) — C 10 11 12 12 13 13 14 15 15 16 17 17 18 17 18 17 18 17 18 17 18 17 18 17 18 17 18 17 18 17 18 17 18 17 18 17 1 14 **16 27 C 20 intervals, 50 % overlap**

 $clust = 5$ 

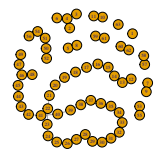

 $clust = 5$ 

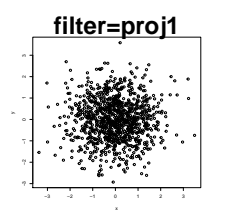

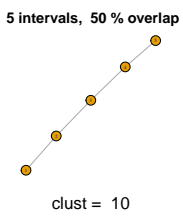

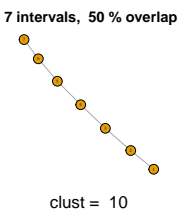

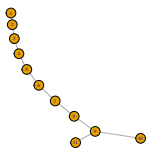

 $clust = 10$ 

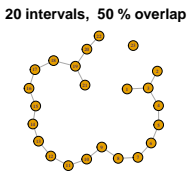

 $clust = 10$ 

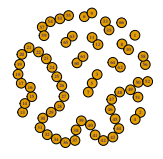

 $clust = 10$ 

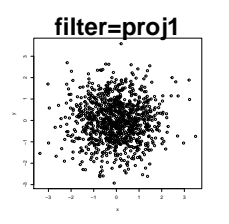

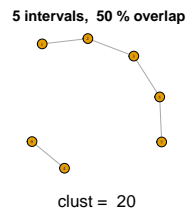

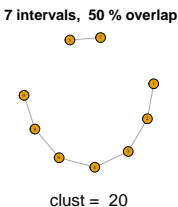

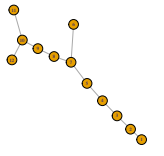

 $clust = 20$ 

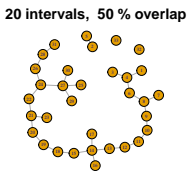

 $clust = 20$ 

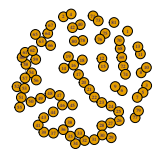

 $clust = 20$ 

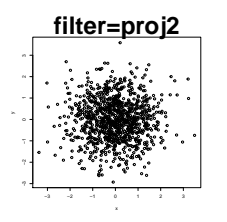

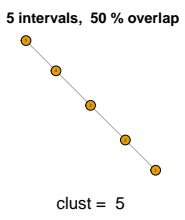

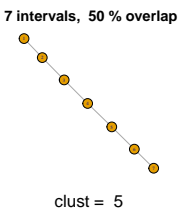

 **10 intervals, 50 % overlap**

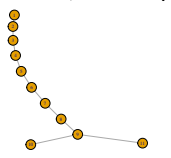

 $clust = 5$ 

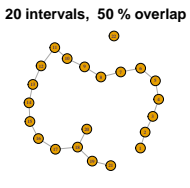

 $clust = 5$ 

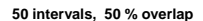

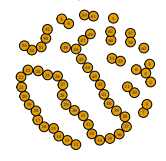

 $clust = 5$ 

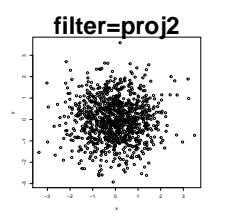

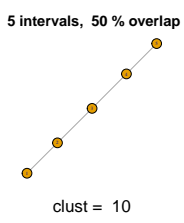

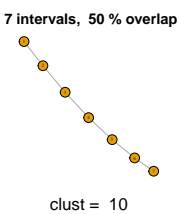

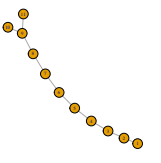

 $clust = 10$ 

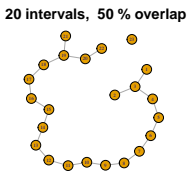

 $clust = 10$ 

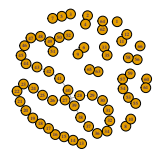

 $clust = 10$ 

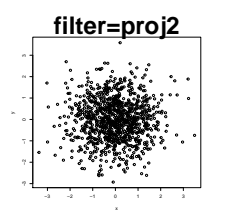

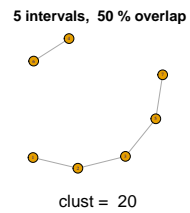

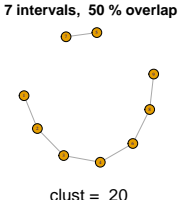

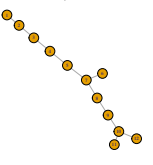

 $clust = 20$ 

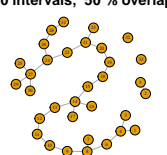

 $clust = 20$ 

 **20 intervals, 50 % overlap**

3 11 29 32 33 33 33 34

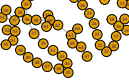

 $clust = 20$ 

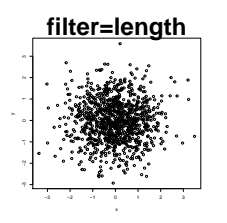

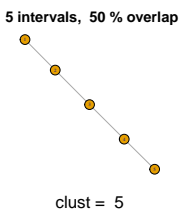

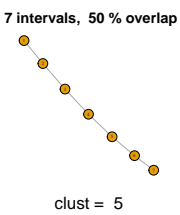

 **10 intervals, 50 % overlap**

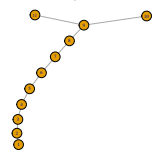

 $clust = 5$ 

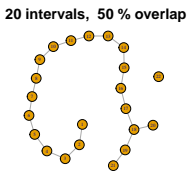

 $clust = 5$ 

 **50 intervals, 50 % overlap**

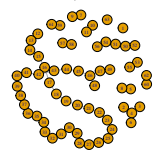

 $clust = 5$ 

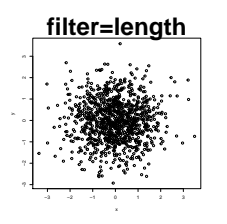

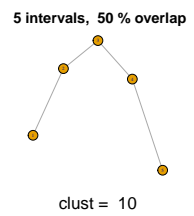

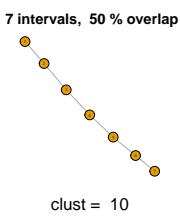

 **10 intervals, 50 % overlap**

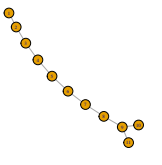

 $clust = 10$ 

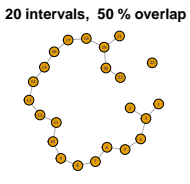

 $clust = 10$ 

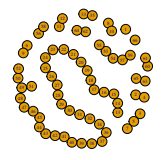

 $clust = 10$ 

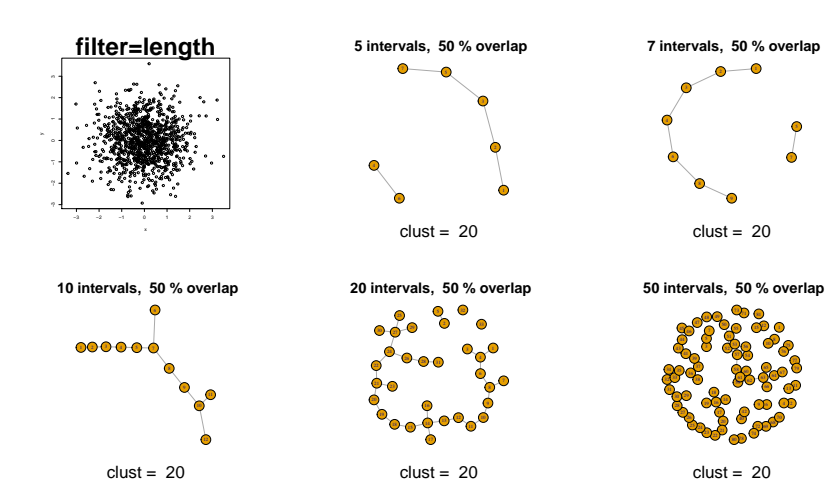

K ロ ▶ K @ ▶ K 할 > K 할 > 1 할 > 1 이익어